## **One-on-One Sessions**

- Starting next week: 1/2-hour one-on-one sessions
	- § Bring computer and work with instructor, TA or consultant § Hands on, dedicated help with Lab 2 and/or Lab 3
	- § To prepare for assignment, **not for help on assignment**
- **Limited availability: we cannot get to everyone** § **Students with experience or confidence should hold back**
- Sign up online in CMS: first come, first served
	- Choose assignment One-on-One
	- § Pick a time that works for you; will add slots as possible
	- § Can sign up starting at 1pm **THURSDAY**

## **Python Shell vs. Modules**

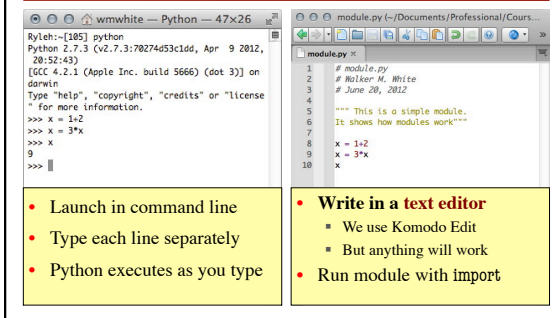

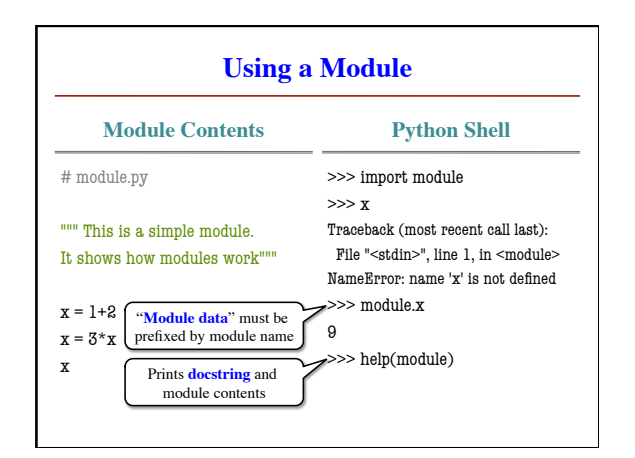

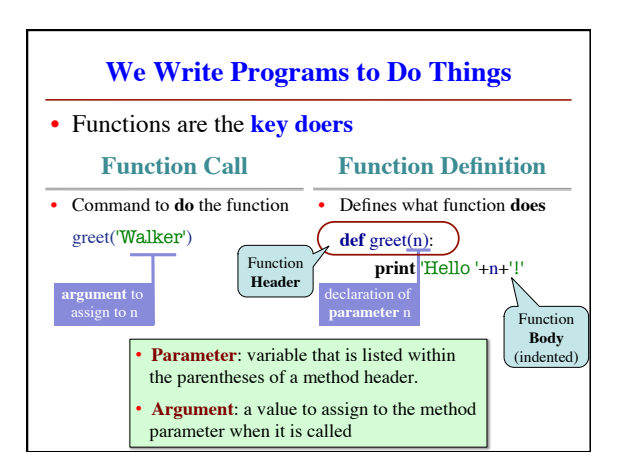

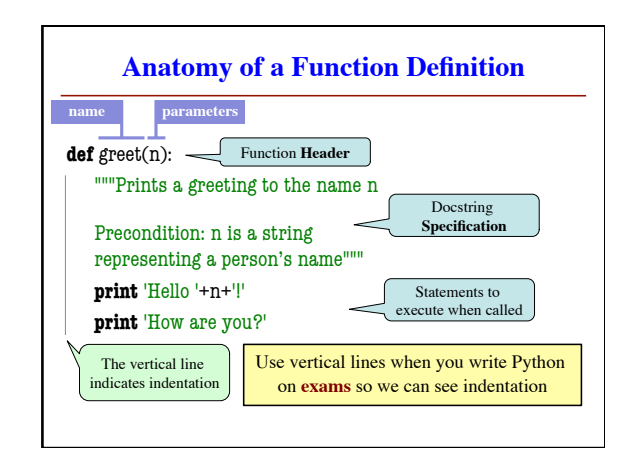

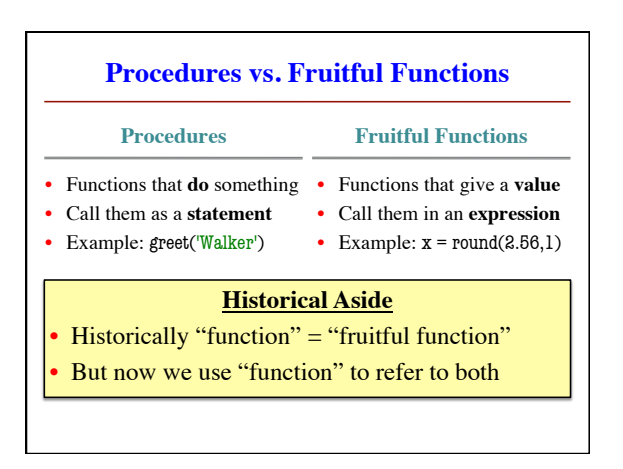

## **The return Statement**

- Fruitful functions require a **return statement**
- **Format**: return <expression>
	- § Provides value when call is used in an expression
	- § Also stops executing the function!
	- § Any statements after a **return** are ignored
- **Example**: temperature converter function **def** to\_centigrade(x):

"""Returns: x converted to centigrade"""

**return** 5\*(x-32)/9.0

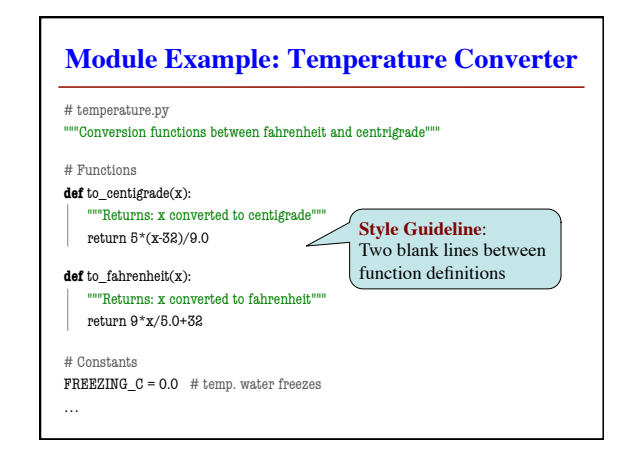

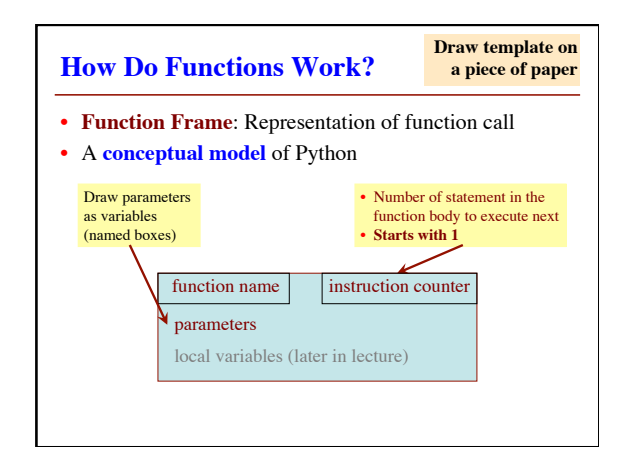

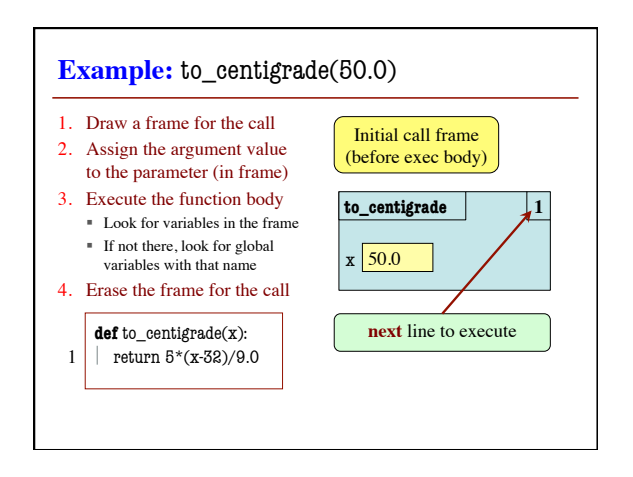

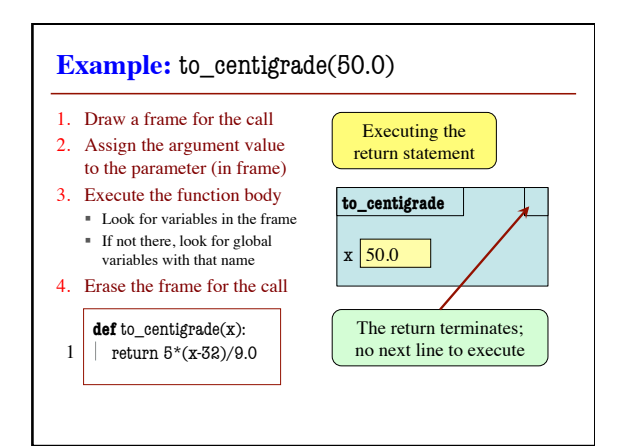

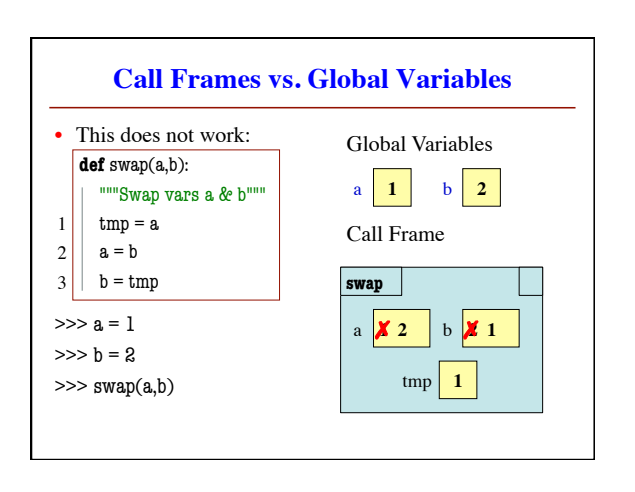